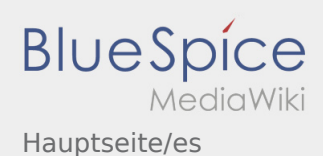

# Inhaltsverzeichnis

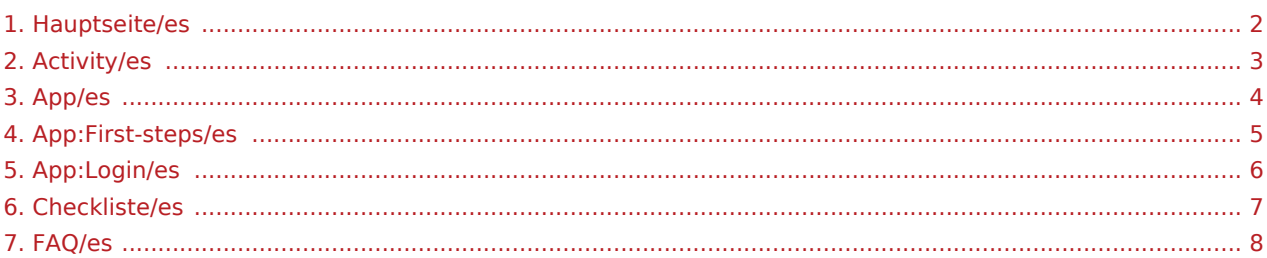

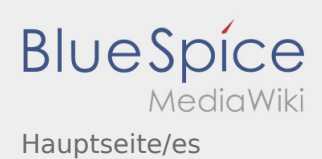

# <span id="page-1-0"></span>Bienvenido

Este wiki debería ayudarte a usar la DriverApp.

Por favor, elija uno de los siguientes subelementos:

## [Primeros pasos](#page-4-0)

# [Registro](#page-5-0)

[Navegación](#page-3-0)

[Ejecución del transporte](#page-2-0)

[Consejos útiles](#page-7-0)

[Lista de comprobación](#page-6-0)

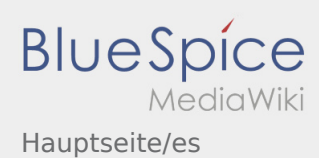

<span id="page-2-0"></span>[Activity:Activity/es](https://driverappwiki.intime.de/DriverApp/index.php/Activity:Activity/es)

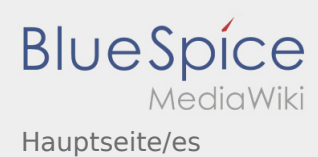

<span id="page-3-0"></span>[App:App/es](https://driverappwiki.intime.de/DriverApp/index.php/App:App/es)

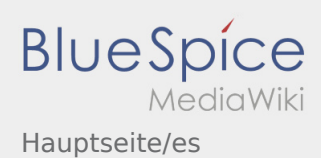

# <span id="page-4-0"></span>Primeros pasos

- La **Ader** DriverApp es interactiva y gratuita para administrar órdenes, para gestionar la comunicación vía mensajes entre conductores e **Ader** durante la ejecución de una orden, además de la gestión del tracking.
- Esta aplicación gratuita requiere un registro con nombre de usuario y contraseña, y solo puede ser utilizada por conductores y proveedores / subcontrtados autorizados de **Ader** .
- La utilización de la APP necesita una autorización especial, puede ocasionar costes por el uso de datos (según el contrato del teléfono móvil) y está diseñada para dispositivos móviles con acceso permanente a la red.
- Usa nuestro [manual en línea](#page-1-0) para aprender más sobre la APP

## **Puede descargar la APP con su teléfono inteligente aqui:**

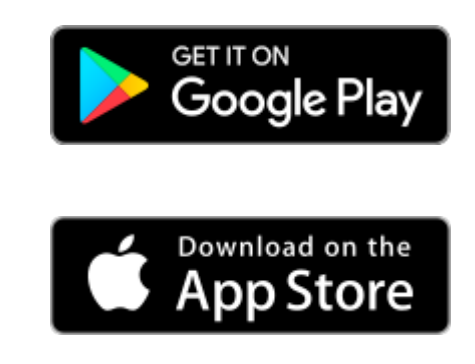

#### **Consejos útiles**

- [¿Cómo puedo informar de mi vehículo vacío?](https://driverappwiki.intime.de/DriverApp/index.php/FAQ:Wie_kann_ich_mich_Leermelden%3F/es)
- [¿Cómo puedo obtener datos de acceso para la APP?](https://driverappwiki.intime.de/DriverApp/index.php/FAQ:Wie_erhalte_ich_die_Zugangsdaten_f%C3%BCr_die_App%3F/es)
- [¿Puedo utilizar la APP también en el extranjero?](https://driverappwiki.intime.de/DriverApp/index.php/FAQ:Kann_ich_die_App_im_Ausland_nutzen%3F/es)
- [¿Qué puedo hacer si tengo problemas para registrarme?](https://driverappwiki.intime.de/DriverApp/index.php/FAQ:Was_mache_ich_bei_Problemen_bei_der_Anmeldung%3F/es)

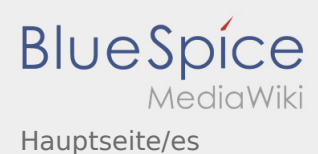

# <span id="page-5-0"></span>Ayuda para la activación de la cuenta

Para activar la cuenta, usted está en el siguiente estado:

- ✔ DriverApp está instalada
- ✖ La cuenta no se ha creado (no SMS)
- ✖ No se ha establecido la contraseña todavía
- ✖ No se ha activado la cuenta todavía

### **La cuenta no se ha creado**

- Para usar la DriverApp necesita una cuenta.
- Como conductor/socio registrado, usted recibirá la cuenta de **Ader** después de una petición por teléfono.
- Después de la verificación y aprobación por **Ader** usted recibirá un SMS con su enlace de activación.

### **¿Ha recibido un SMS de Ader?**

- Ya ha recibido un SMS con el enlace de activación.
- Haga clic en el enlace de activación y [defina su contraseña](https://driverappwiki.intime.de/DriverApp/index.php/App:Activation/es).

### **¿El enlace de activación no funciona?**

Abra el SMS y copielo completamente.

Para ello, mantenga pulsado el SMS-mensaje durante mucho tiempo. Entonces seleccione la opción "copiar".

- **•** En la pantalla de registro haga clic en Activar nueva cuenta.
- Ahora inserte el SMS copiado. Aparece un código de 13 dígitos.

Alternativa puede introducir manualmente el código de 13 dígitos.

Confirme haciendo clic en OK y [defina su contraseña](https://driverappwiki.intime.de/DriverApp/index.php/App:Activation/es).

#### **Consejos útiles**

- [¿Cómo puedo informar de mi vehículo vacío?](https://driverappwiki.intime.de/DriverApp/index.php/FAQ:Wie_kann_ich_mich_Leermelden%3F/es)
- [¿Cómo puedo obtener datos de acceso para la APP?](https://driverappwiki.intime.de/DriverApp/index.php/FAQ:Wie_erhalte_ich_die_Zugangsdaten_f%C3%BCr_die_App%3F/es)
- [¿Puedo utilizar la APP también en el extranjero?](https://driverappwiki.intime.de/DriverApp/index.php/FAQ:Kann_ich_die_App_im_Ausland_nutzen%3F/es)
- [¿Qué puedo hacer si tengo problemas para registrarme?](https://driverappwiki.intime.de/DriverApp/index.php/FAQ:Was_mache_ich_bei_Problemen_bei_der_Anmeldung%3F/es)

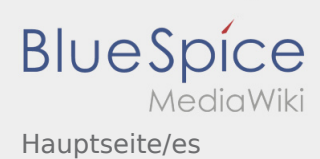

<span id="page-6-0"></span>[Checkliste:Checkliste/es](https://driverappwiki.intime.de/DriverApp/index.php/Checkliste:Checkliste/es)

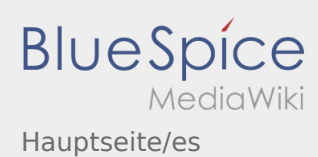

<span id="page-7-0"></span>[FAQ:FAQ/es](https://driverappwiki.intime.de/DriverApp/index.php/FAQ:FAQ/es)